# Specyfikacja pliku wymiany WAPRO XML Import dokumentów do: WARO FAKIR i WAPRO Kaper.

Obowiązuje od wersji 8.60.0.

Data wydania: 2020.12.01

Specyfikacja pliku w wersji 4.3.2.

Wszelkie prawa autorskie do niniejszego dokumentu oraz informacji w nim zawartych, w tym do elementów graficznych, niezastrzeżone przez podmioty trzecie, stanowią wyłączną własność Asseco Poland S.A. z siedzibą w Rzeszowie, ul. Olchowa 14. Wszelkie informacje zawarte w niniejszym dokumencie stanowią tajemnicę przedsiębiorstwa Asseco Poland S.A. w rozumieniu ustawy z dnia 16 kwietnia 1993 r. o zwalczaniu nieuczciwej konkurencji i podlegają ochronie prawnej. Wykorzystywanie w jakikolwiek sposób, ujawnianie, rozpowszechnianie w całości lub w części, przekazywanie osobom trzecim kopiowanie bez uprzedniej pisemnej zgody Asseco Poland S. A. jest zabronione. Wszelkie osoby, które weszły w posiadanie niniejszego dokumentu zobowiązane są do przestrzegania niniejszej klauzuli.

# SPIS TREŚCI

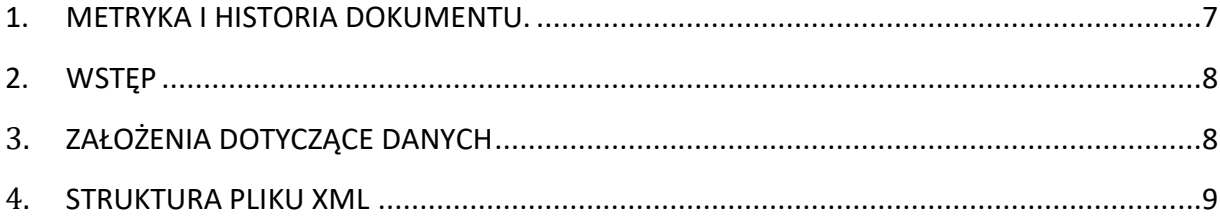

<span id="page-4-0"></span>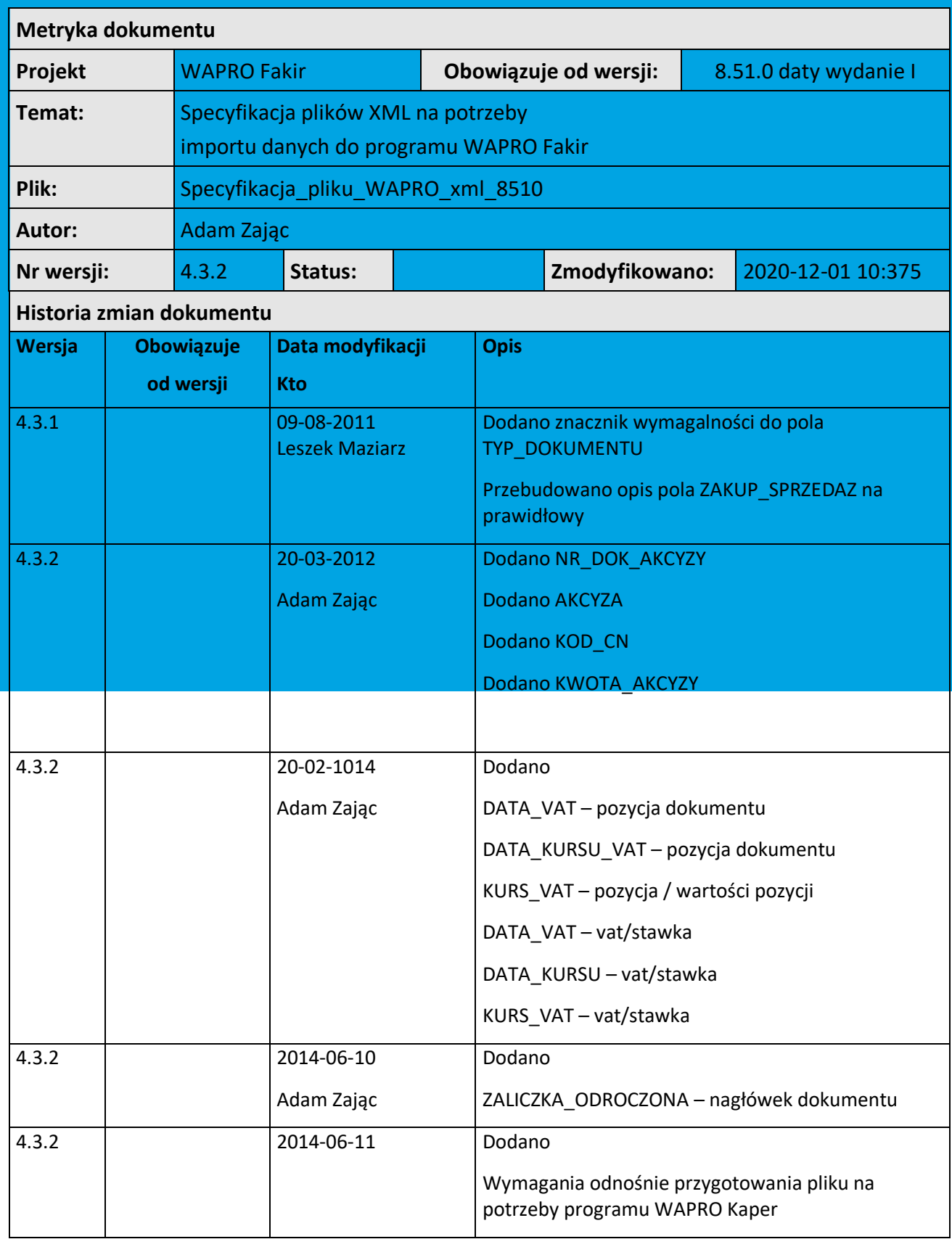

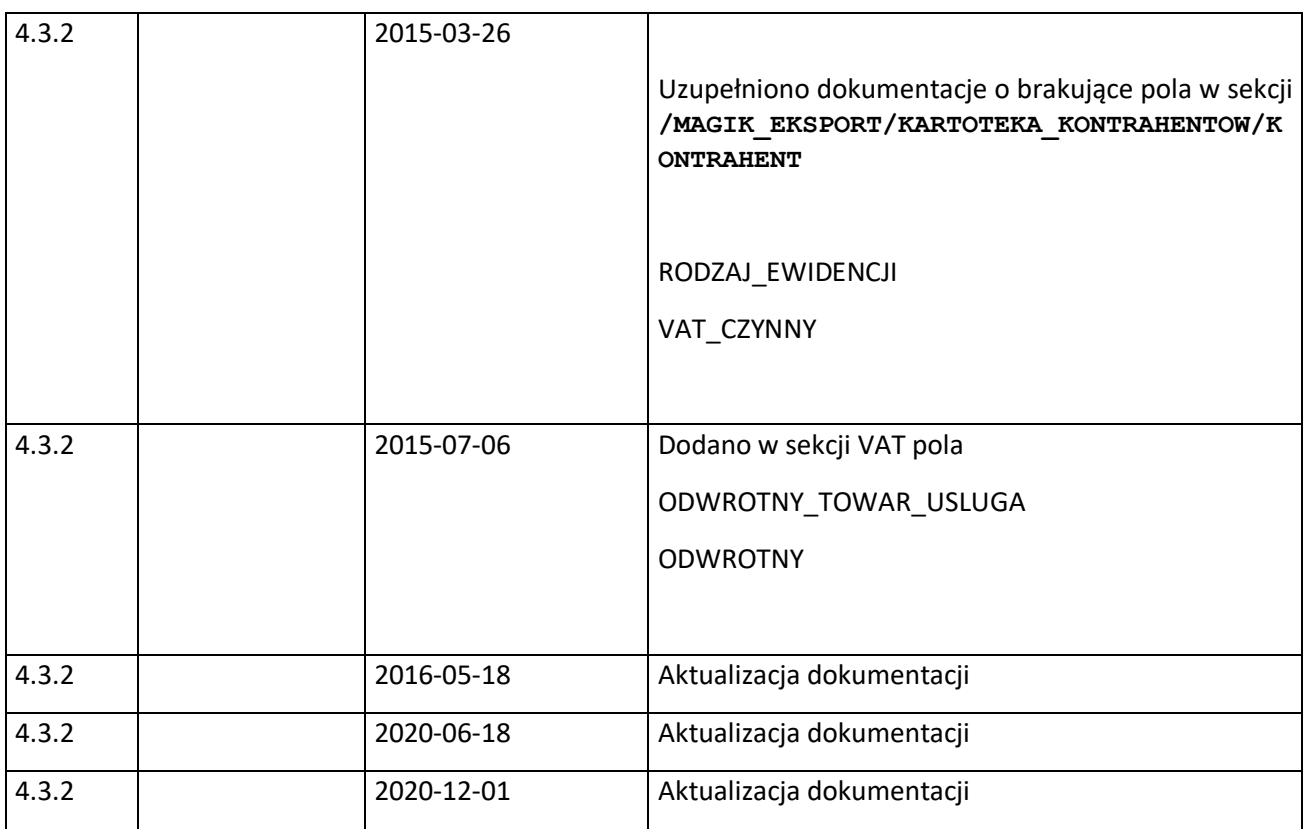

## <span id="page-5-0"></span>2. Wstęp

Dokument zawiera opis standardu plików XML wykorzystywanych przy imporcie niezadekretowanych dokumentów z programu Wapro Mag do programu WAPRO Fakir.

# <span id="page-5-1"></span>3. Założenia dotyczące danych

Elementy specyfikacji:

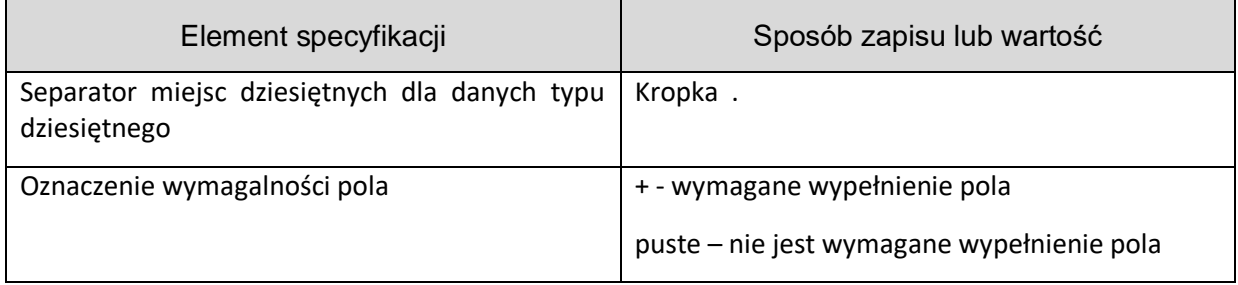

#### Typy danych:

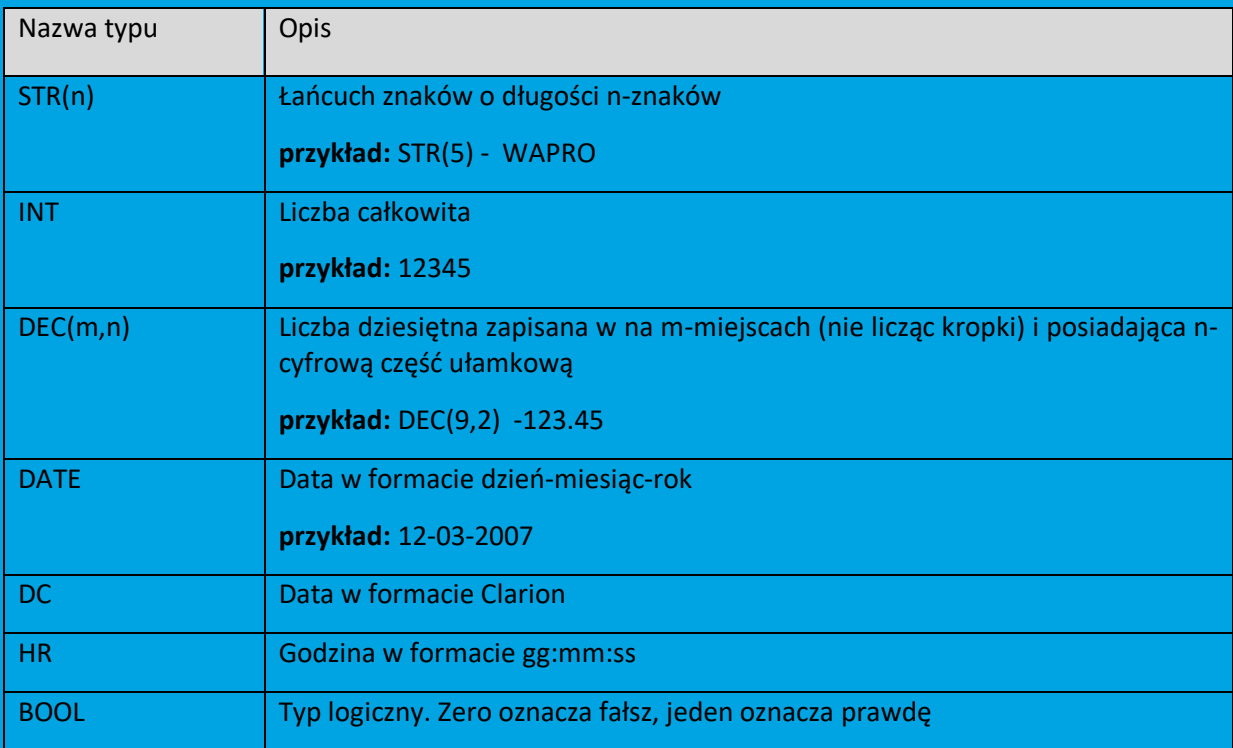

Sposób zamiany daty na format Clarion

convert(int,convert(datetime,convert(varchar(20),**@data**,101),101))+36163

## <span id="page-6-0"></span>4. Struktura pliku XML

W nawiasach zostały oznaczona wymagalność danych sekcji pliku.

#### *Przykład:*

INFO\_EKSPORTU (1) – oznacza, że sekcja musi wystąpić dokładnie jeden raz

VAT (0..1) - oznacza, że sekcja może wystąpić co najwyżej jeden raz

DOKUMENT (1..999) – oznacza, że sekcja musi wystąpić co najmniej jeden raz

STAWKA (0..999) – oznacza, że sekcja nie musi wystąpić wcale, lub może wystąpić dowolną ilość razy

```
MAGIK EKSPORT (1)
\|+- INFO_EKSPORTU (1)
|
+-DOKUMENTY (1)
| \cdot || +- DOKUMENT (1..999)
| |
| +- NAGLOWEK_DOKUMENTU (1)
| | |
\vert \vert +- DATY (1)
| | |
| | +- WARTOSCI_NAGLOWKA (1)
| | |
| +- POLA DODATKOWE (0..1)| | |
| +- POLE1 (1)
| | |
| | +- POLE2 (1)
| | |
| | +- POLE3 (1)
| | |
| | +- POLE4 (1)
| | |
| | +- POLE5 (1)
| | |
| | +- POLE6 (1)
| | |
| | +- POLE7 (1)
| | |
| | +- POLE8 (1)
```

```
| | |
| | +- POLE9 (1)
| | |
| | | +- POLE10 (1)
\Gamma = \Gamma| +- POZYCJE_DOKUMENTU (0..1)
| | |
| | +- POZYCJA_DOKUMENTU (1..999)
| | |
| | +- WARTOSCI_POZYCJI (1)
\mathbf{I} = \mathbf{I} \times \mathbf{I} , \mathbf{I} = \mathbf{I}\Gamma_{\rm eff} = \Gamma_{\rm eff} = \Gamma_{\rm eff}| | +- POLA_DODATKOWE (0..1)
| | 
| +- POZYCJE KOSZTOWE (0..1)
| | |
| | +- POZYCJA_KOSZTOWA (1..999)
| | 
| +- ROZLICZENIA (0..1)
| | |
| | +- ROZLICZENIE (1..999)
| |
|- +- VAT (0..1)| | |
| | +- STAWKA (0..999)
| |
| +- FUNDUSZE RR (0..1)| |
| +- FUNDUSZ (1..999)
\|+- KARTOTEKA KONTRAHENTOW (1)
| |
| +- KONTRAHENT (0..999)
```

```
| |
| +- POLA DODATKOWE (0..1)
| |
+ - POLE1 (1)| |
+ - POLE2 (1)
| | 
| +- POLE3 (1)
| |
| +- POLE4 (1)
| |
| +- POLE5 (1)
| |
+ - POLE6 (1)
| | 
+ - POLE7 (1)
| |
| +- POLE8 (1)
| | 
| +- POLE9 (1)
| |
| +- POLE10 (1)
| 
+- KARTOTEKA PRACOWNIKOW(1)
| |
| +- PRACOWNIK (0..1)|
+- KARTOTEKA ARTYKULOW (1)
  \blacksquare +- ARTYKUL (0..999)
    \blacksquare
```
12 z 27

```
 +- POLA DODATKOWE (0..1)
   |
    +- POLE1 (1)
    |
   +- POLE2 (1)
    | 
   +- POLE3 (1)
    |
   +- POLE4 (1)
    |
    +- POLE5 (1)
    |
    +- POLE6 (1)
    | 
    +- POLE7 (1)
    |
    +- POLE8 (1)
    | 
    +- POLE9 (1)
    |
```
#### +- POLE10 (1)

#### **/MAGIK\_EKSPORT/INFO\_EKSPORTU**

Informacje ogólne o pliku

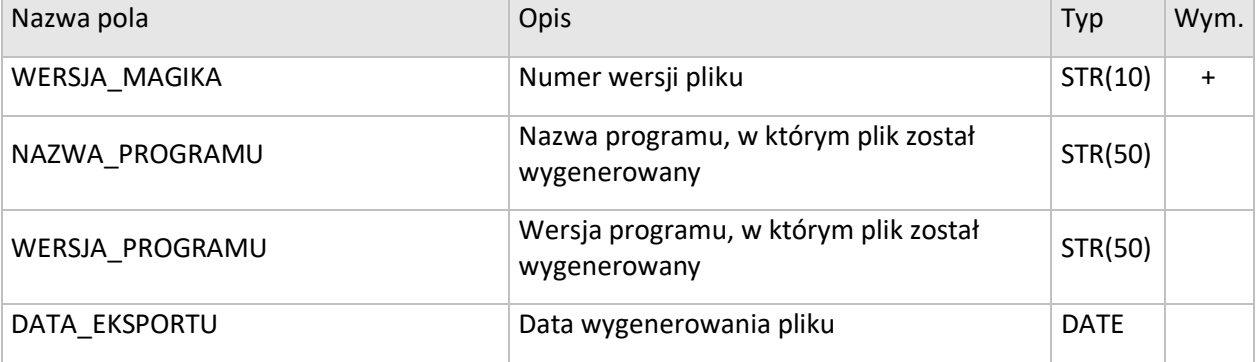

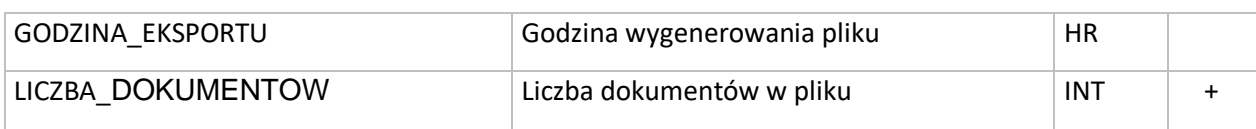

#### **/MAGIK\_EKSPORT/DOKUMENTY/DOKUMENT/NAGLOWEK\_DOKUMENTU**

Dane nagłówkowe dokumentu

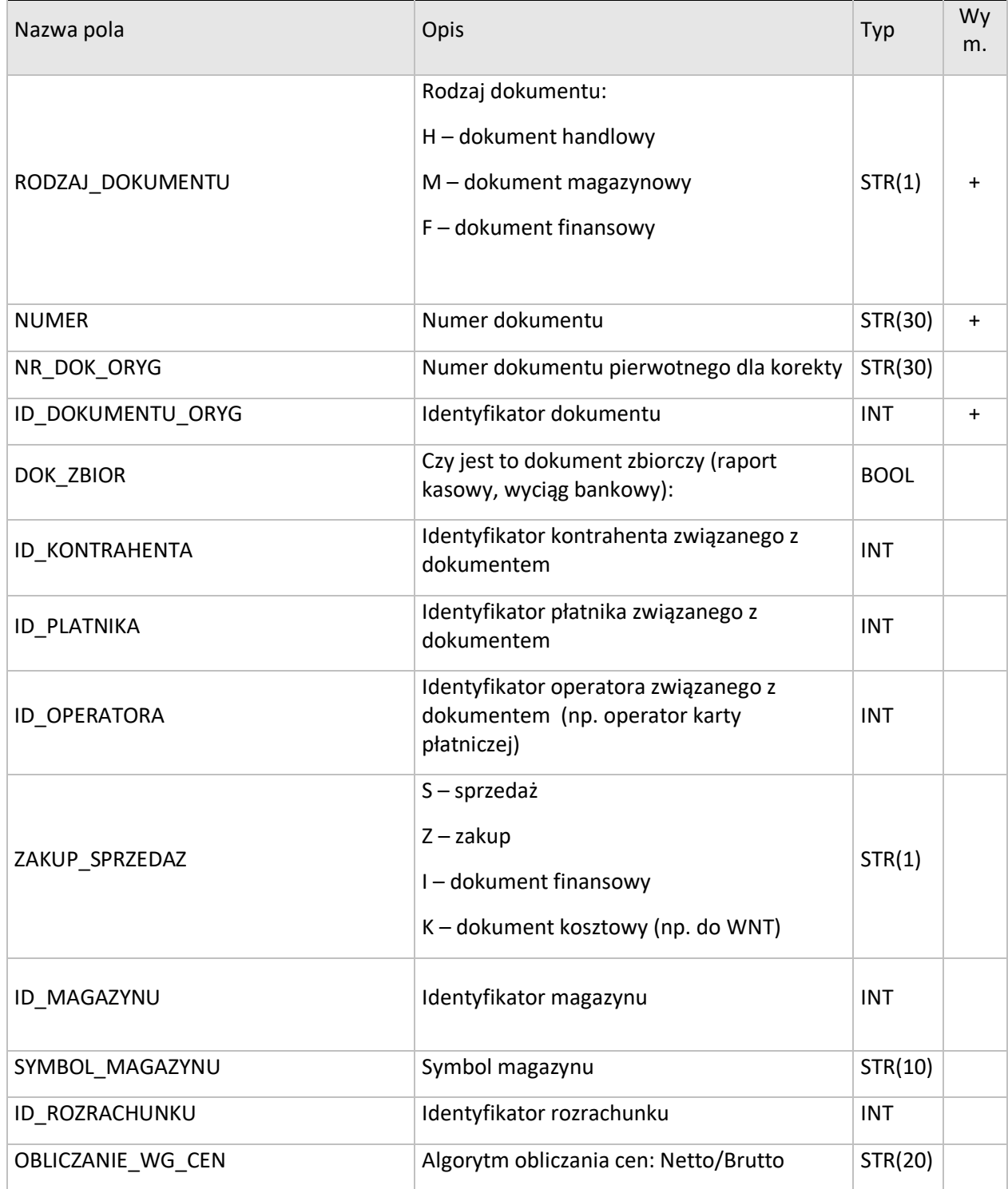

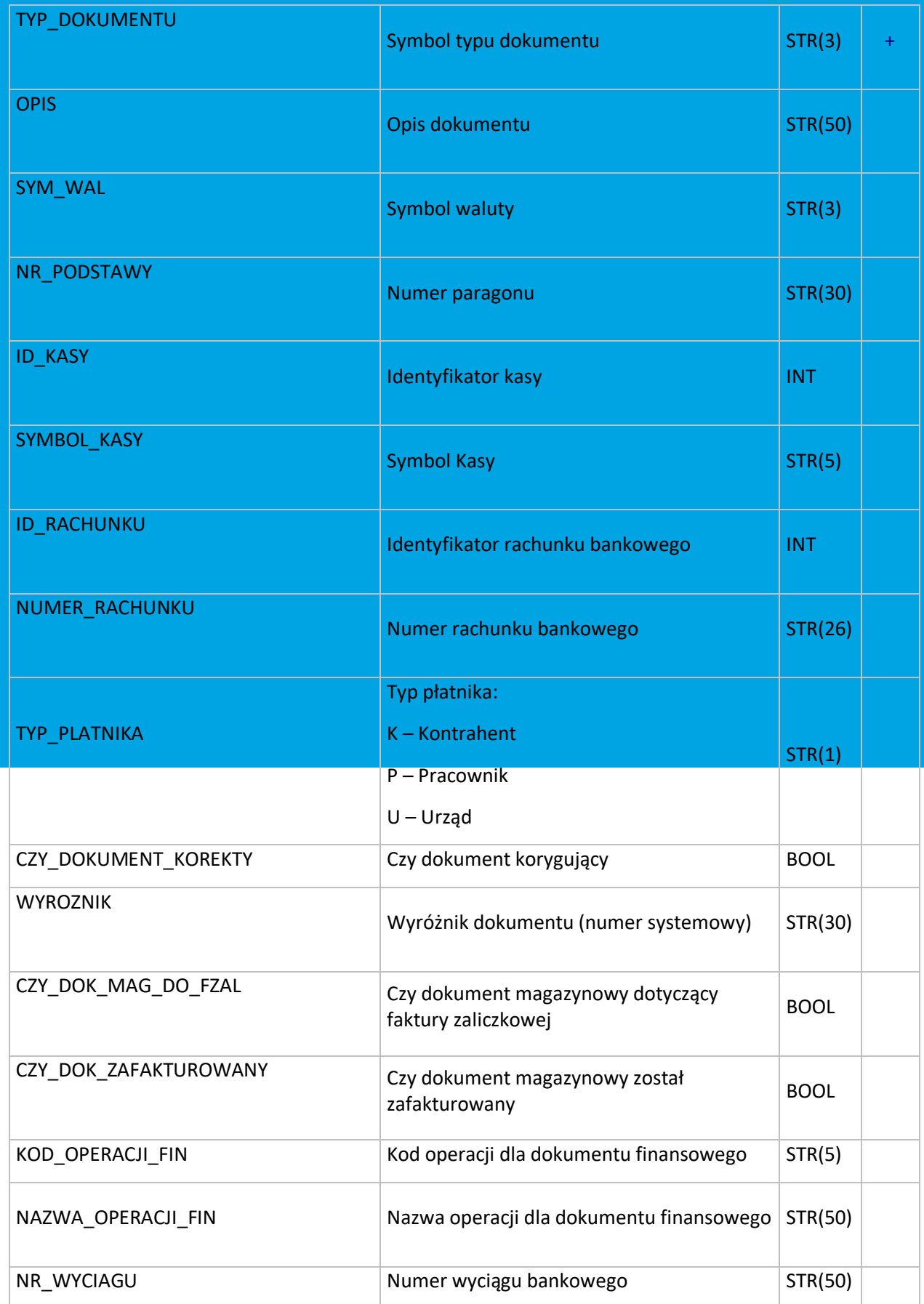

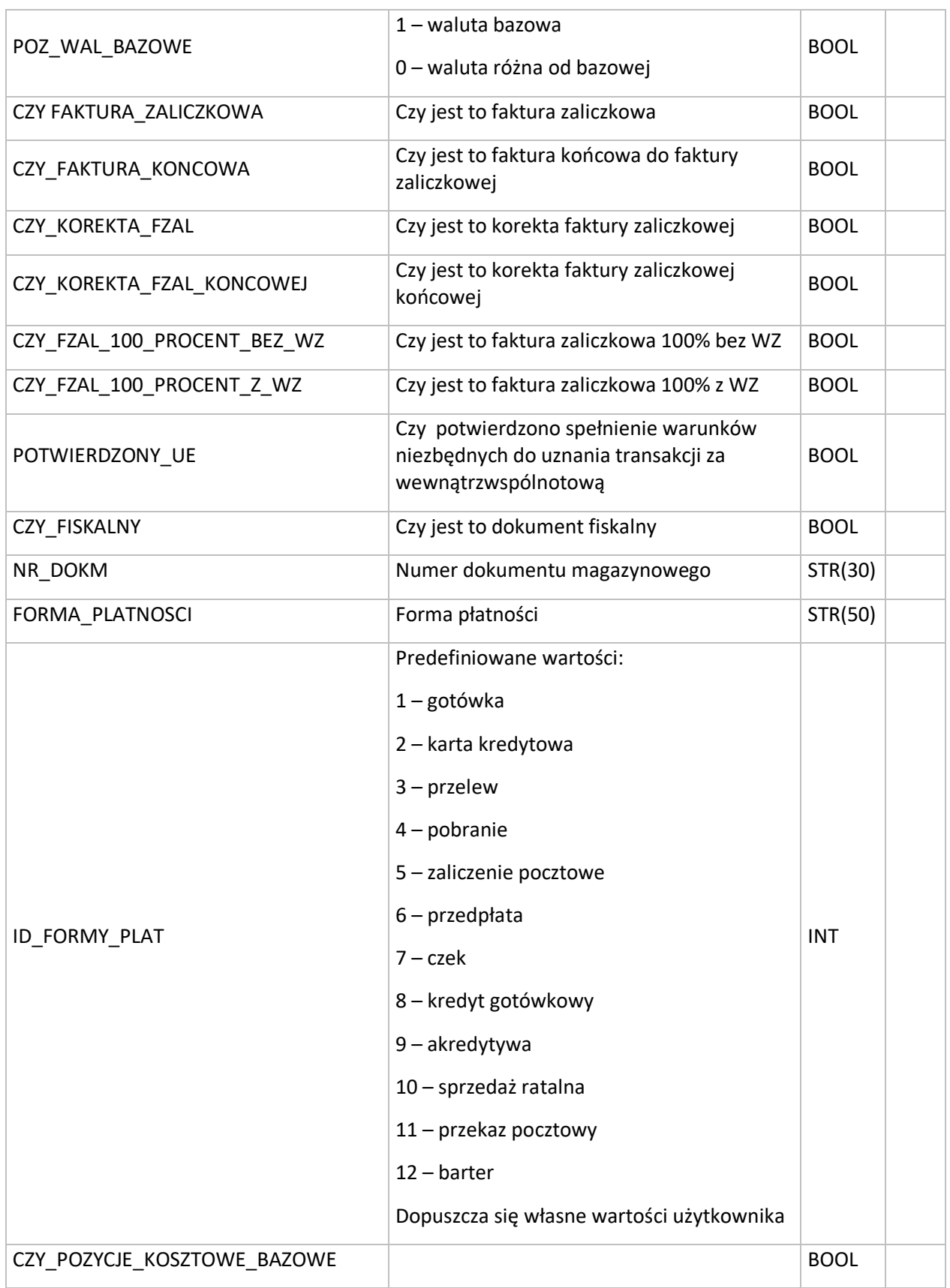

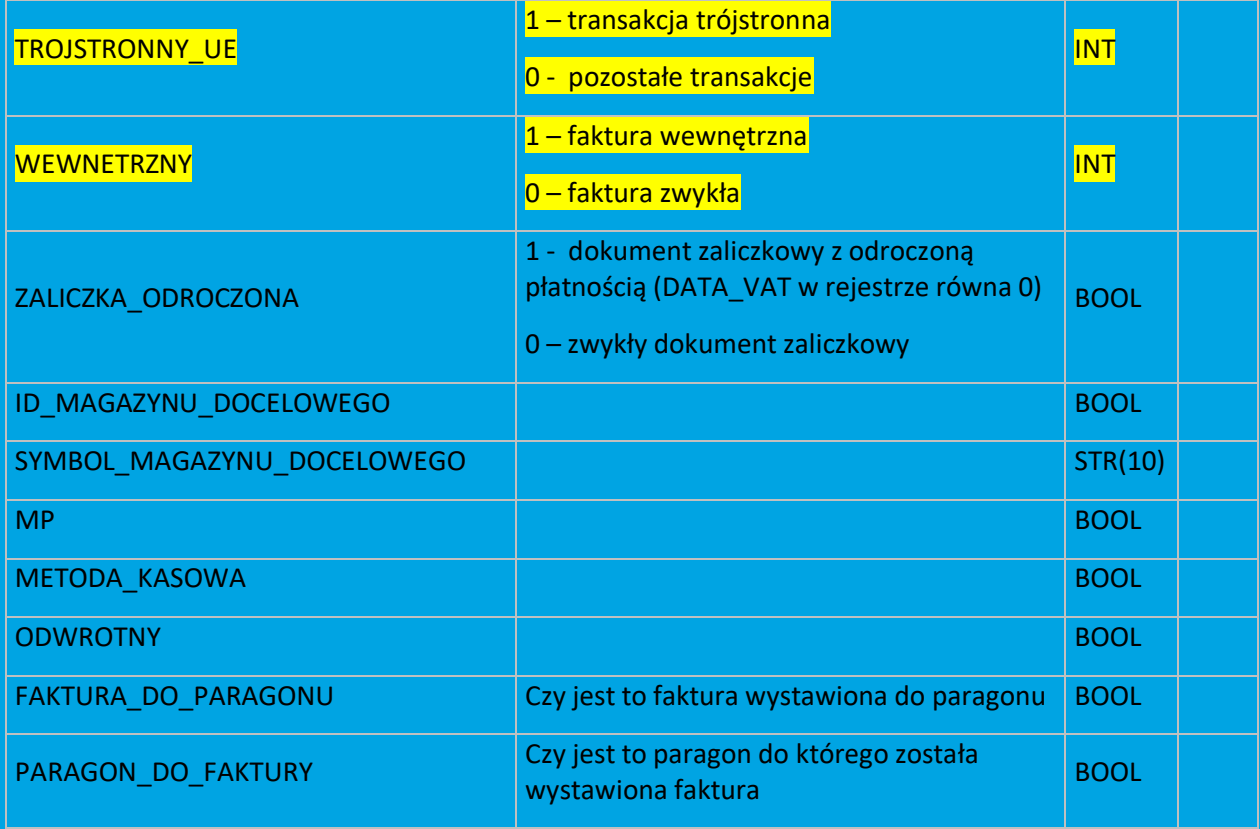

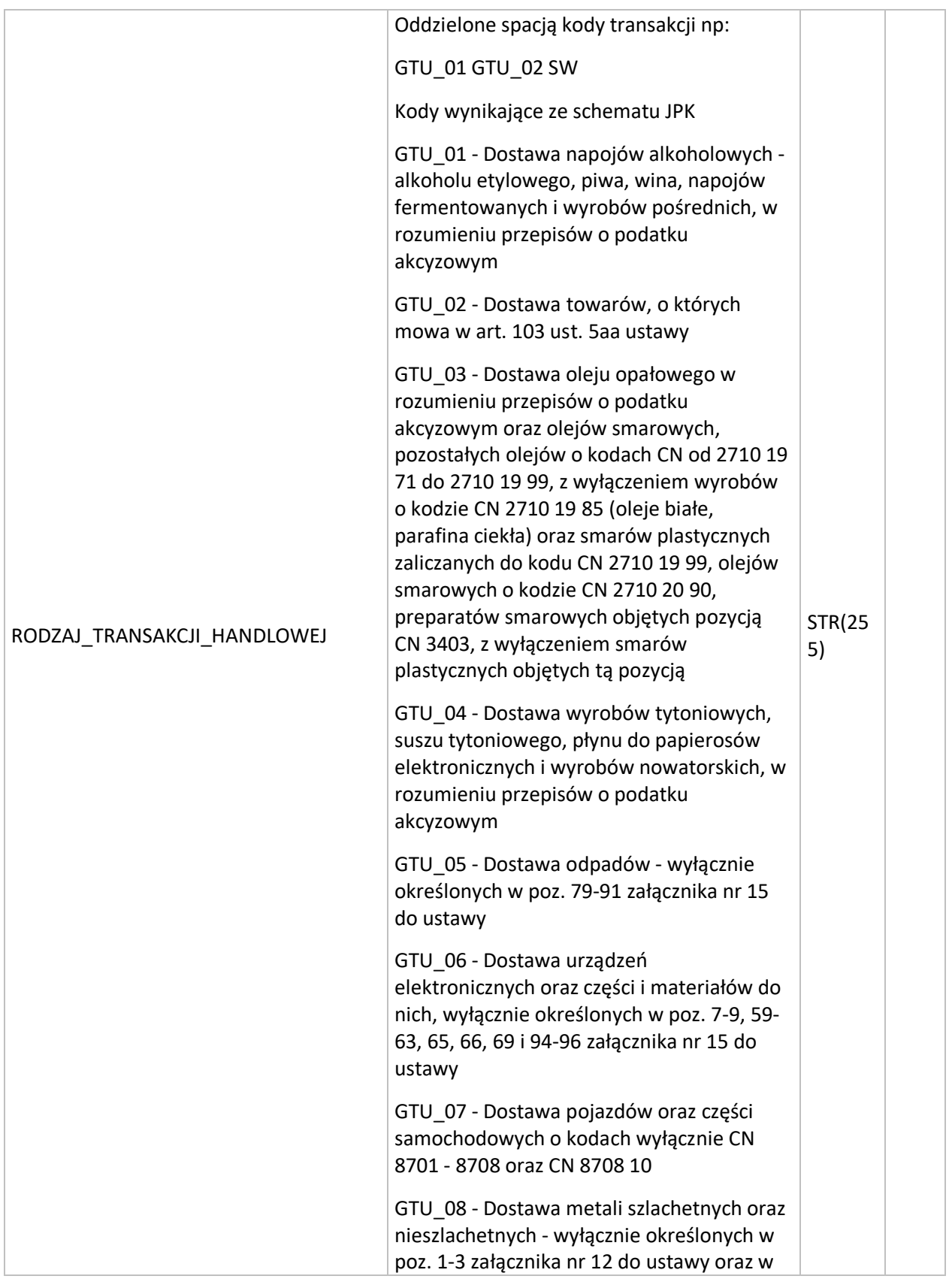

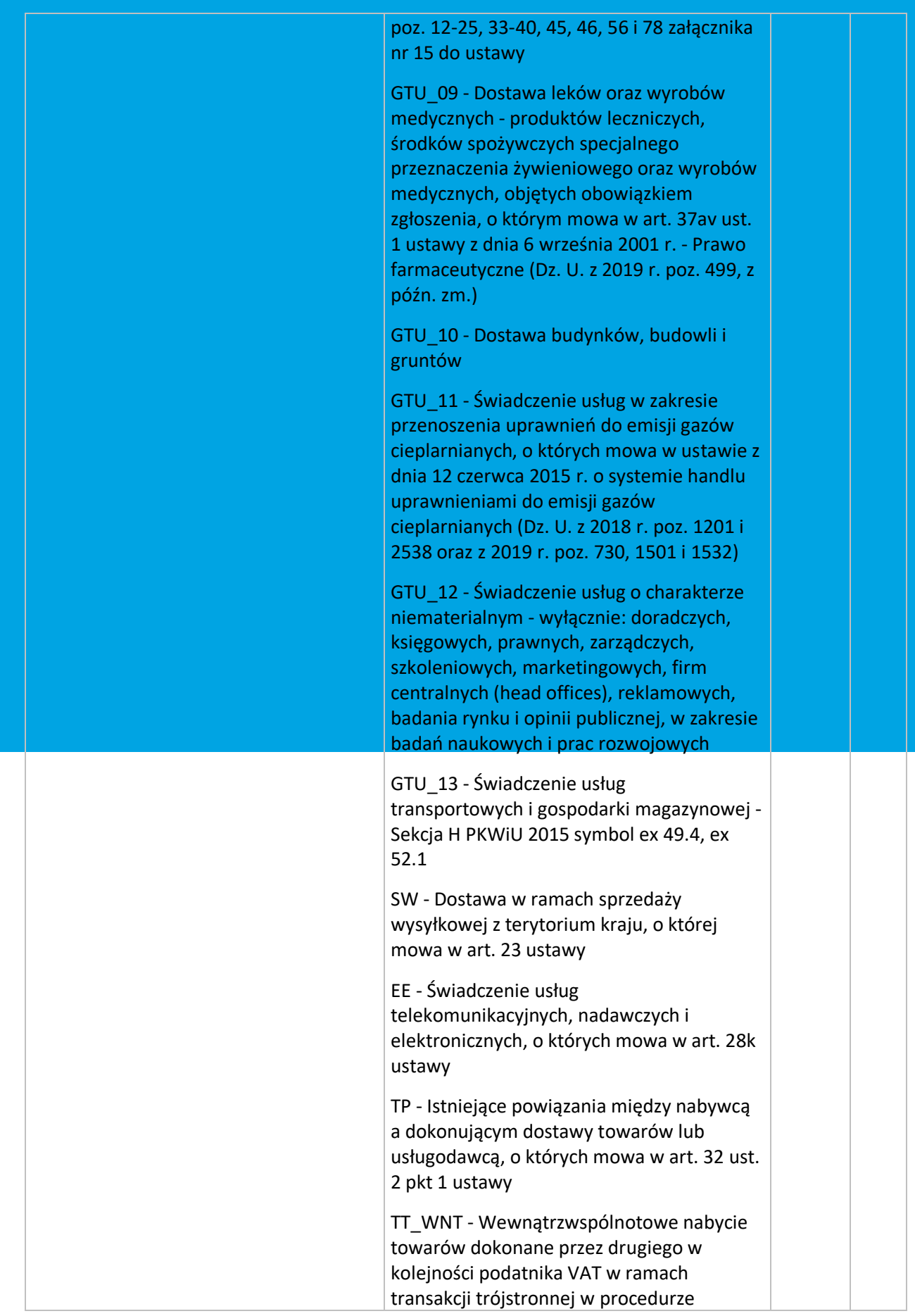

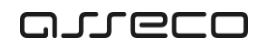

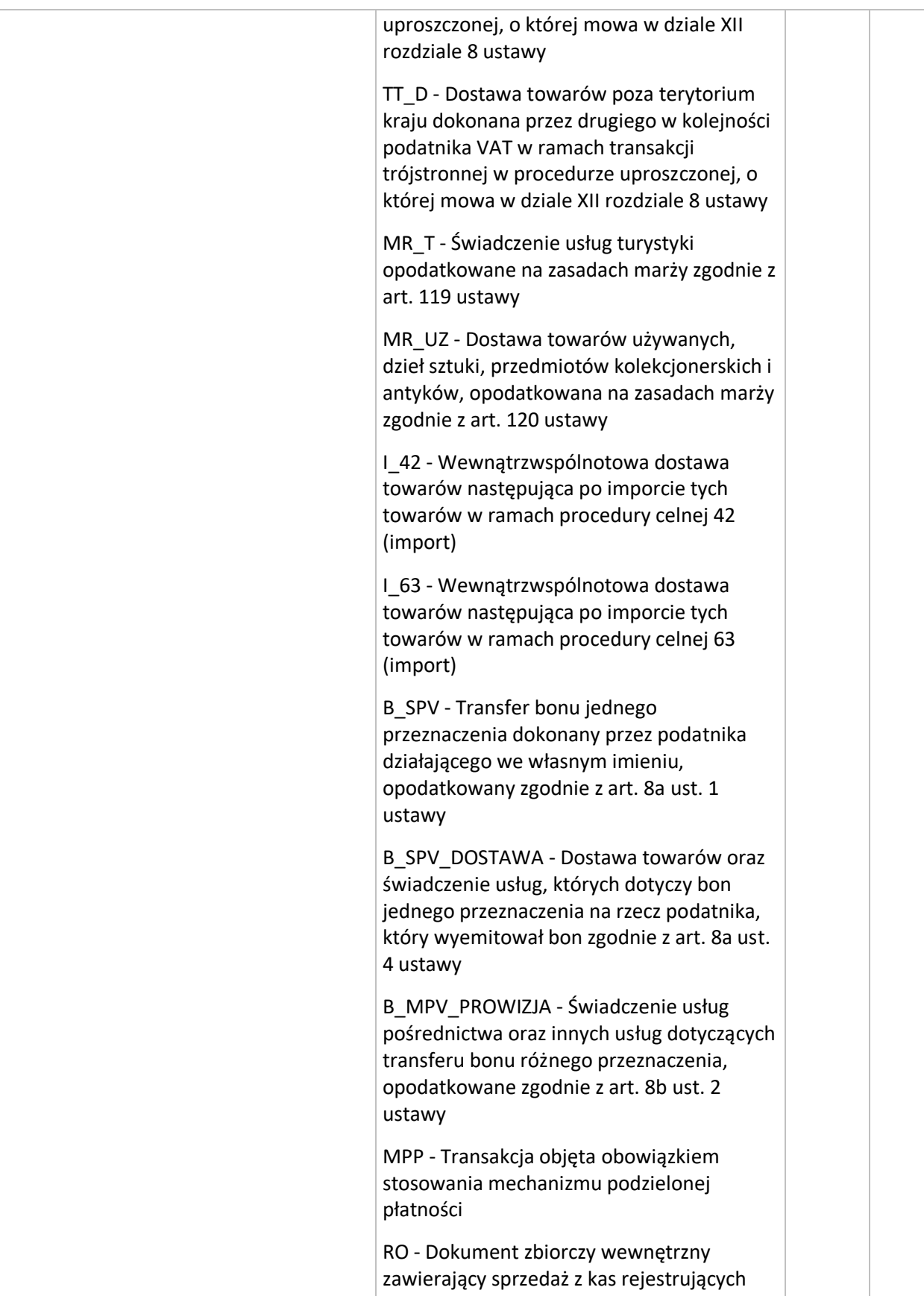

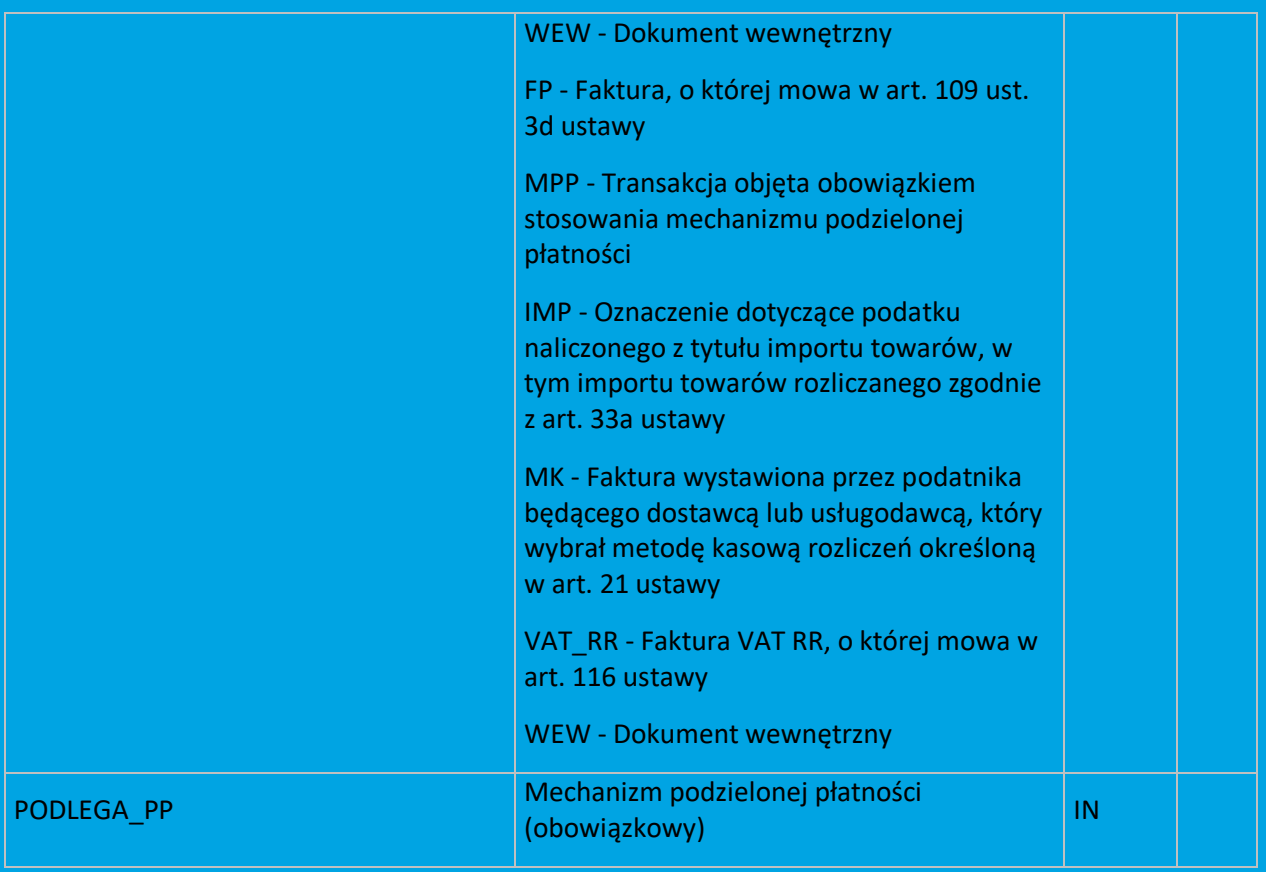

#### **/MAGIK\_EKSPORT/DOKUMENTY/DOKUMENT/NAGLOWEK\_DOKUMENTU/PODZIELONA\_PLATNOSC**

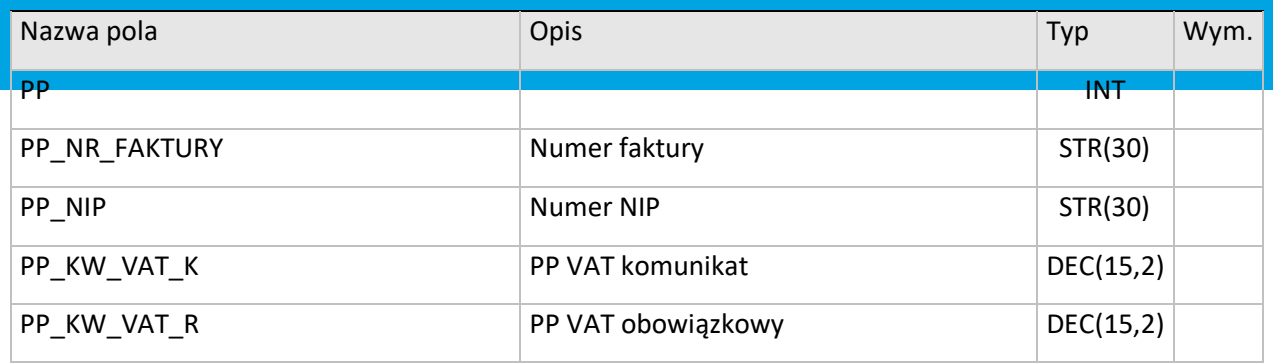

#### **/MAGIK\_EKSPORT/DOKUMENTY/DOKUMENT/NAGLOWEK\_DOKUMENTU/HISTORIA\_FZAL**

#### Historia zaliczek związanych z fakturą zaliczkową końcową

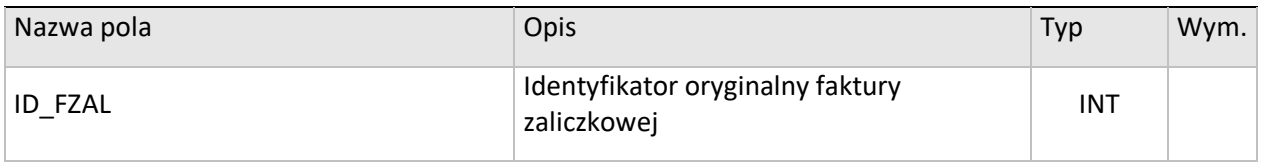

#### **/MAGIK\_EKSPORT/DOKUMENTY/DOKUMENT/NAGLOWEK\_DOKUMENTU/DATY**

Daty dotyczące nagłówka dokumentu

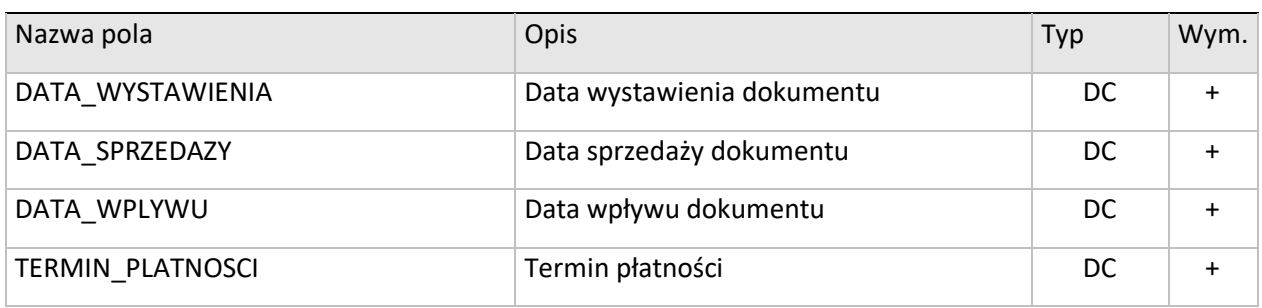

#### **/MAGIK\_EKSPORT/DOKUMENTY/DOKUMENT/NAGLOWEK\_DOKUMENTU/WARTOSCI\_NAGLOWKA**

Daty dotyczące nagłówka dokumentu

| Nazwa pola                                | Opis                                                              | Typ        | Wym.      |
|-------------------------------------------|-------------------------------------------------------------------|------------|-----------|
| NETTO_SPRZEDAZY                           | Wartość netto sprzedaży                                           | DEC(9,2)   | $\ddot{}$ |
| BRUTTO_SPRZEDAZY                          | Wartość brutto sprzedaży                                          | DEC(9,2)   | $\ddot{}$ |
| NETTO_SPRZEDAZY_WALUTA                    | Wartość netto sprzedaży w walucie                                 | DEC(9,2)   |           |
| BRUTTO_SPRZEDAZY_WALUTA                   | Wartość brutto sprzedaży w walucie                                | DEC(9,2)   |           |
| NETTO_ZAKUPU                              | Wartość netto zakupu                                              | DEC(9,2)   | $\ddot{}$ |
| BRUTTO_ZAKUPU                             | Wartość brutto zakupu                                             | DEC(9,2)   | +         |
| SUMA_NETTO_POZYCJI_FAKTURY<br>ZALICZKOWEJ | Suma netto pozycji zaliczkowej                                    | DEC(9,2)   |           |
| SUMA_NETTO_POZ_FZAL_WAL                   | Suma netto pozycji zaliczkowej w walucie                          | DEC(9,2)   |           |
| KW_ROZRACH                                | Wartość rozrachunku                                               | DEC(9,2)   |           |
| KW ROZRACH W                              | Wartość rozrachunku w walucie                                     | DEC(9,2)   |           |
| KURS_WALUTY                               | Kurs waluty dla dokumentu                                         | DEC(14, 4) |           |
| KURS WALUTY PZ                            | Kurs waluty dla dokumentu PZ<br>związanego z dokumentem handlowym | DEC(14, 4) |           |

#### **/MAGIK\_EKSPORT/KARTOTEKA\_PRACOWNIKOW/PRACOWNIK**

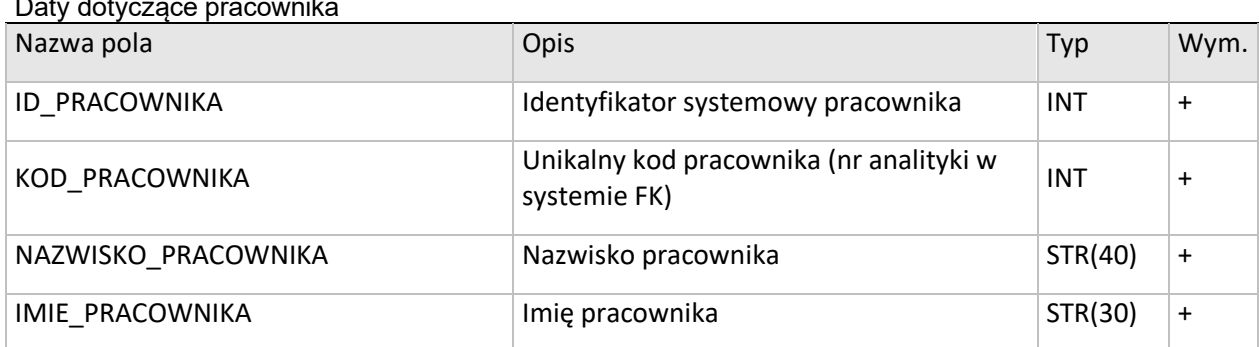

### Daty dotyczące pracownika

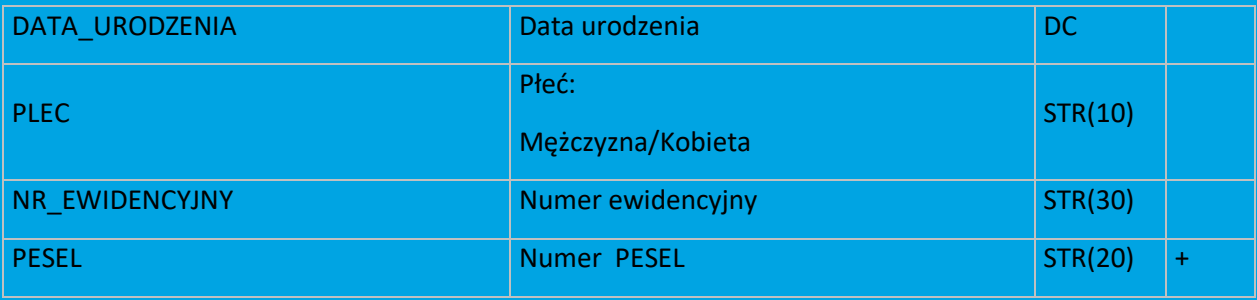

#### **/MAGIK\_EKSPORT/KARTOTEKA\_KONTRAHENTOW/KONTRAHENT** Dane dotyczące kontrahenta

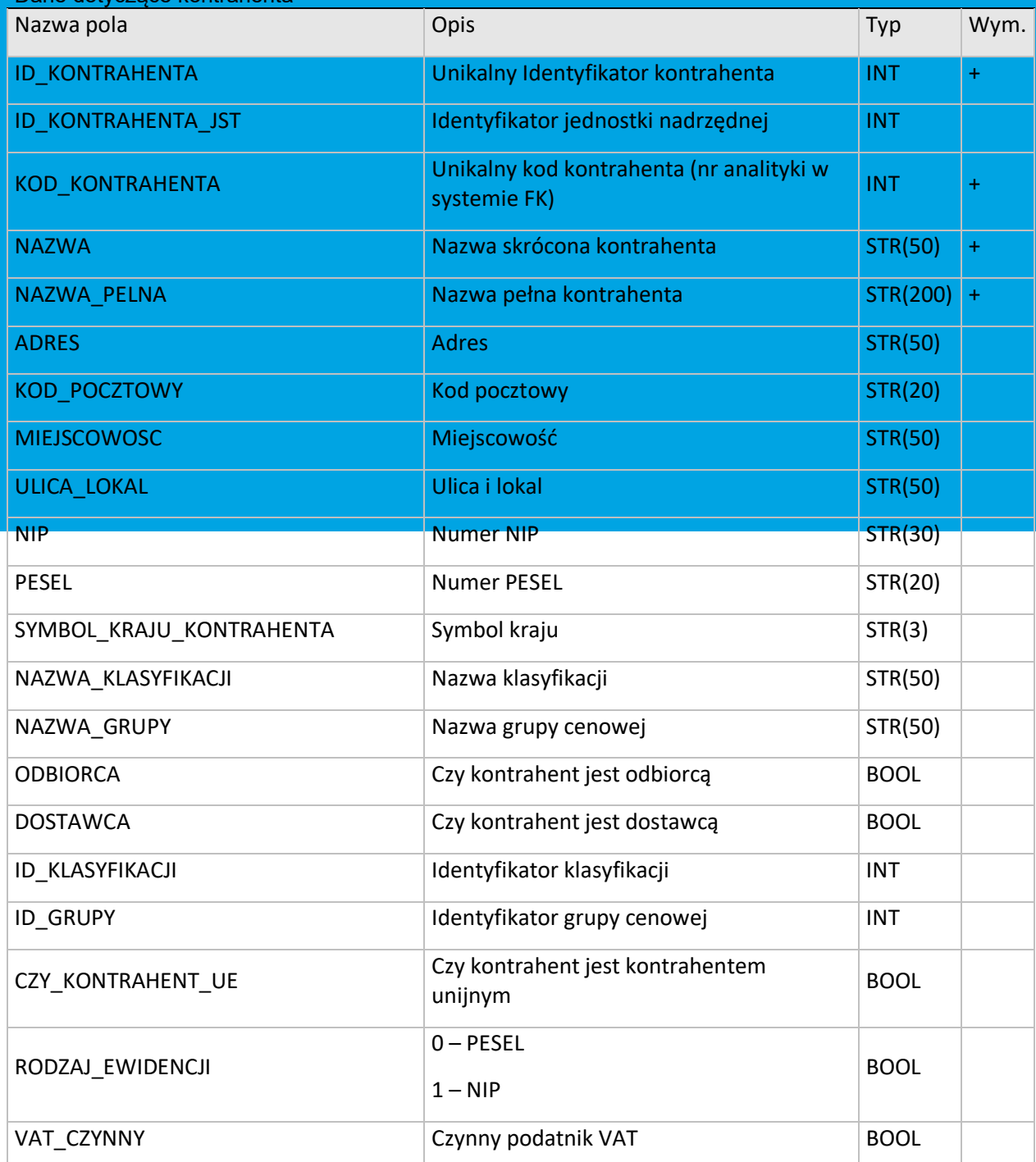

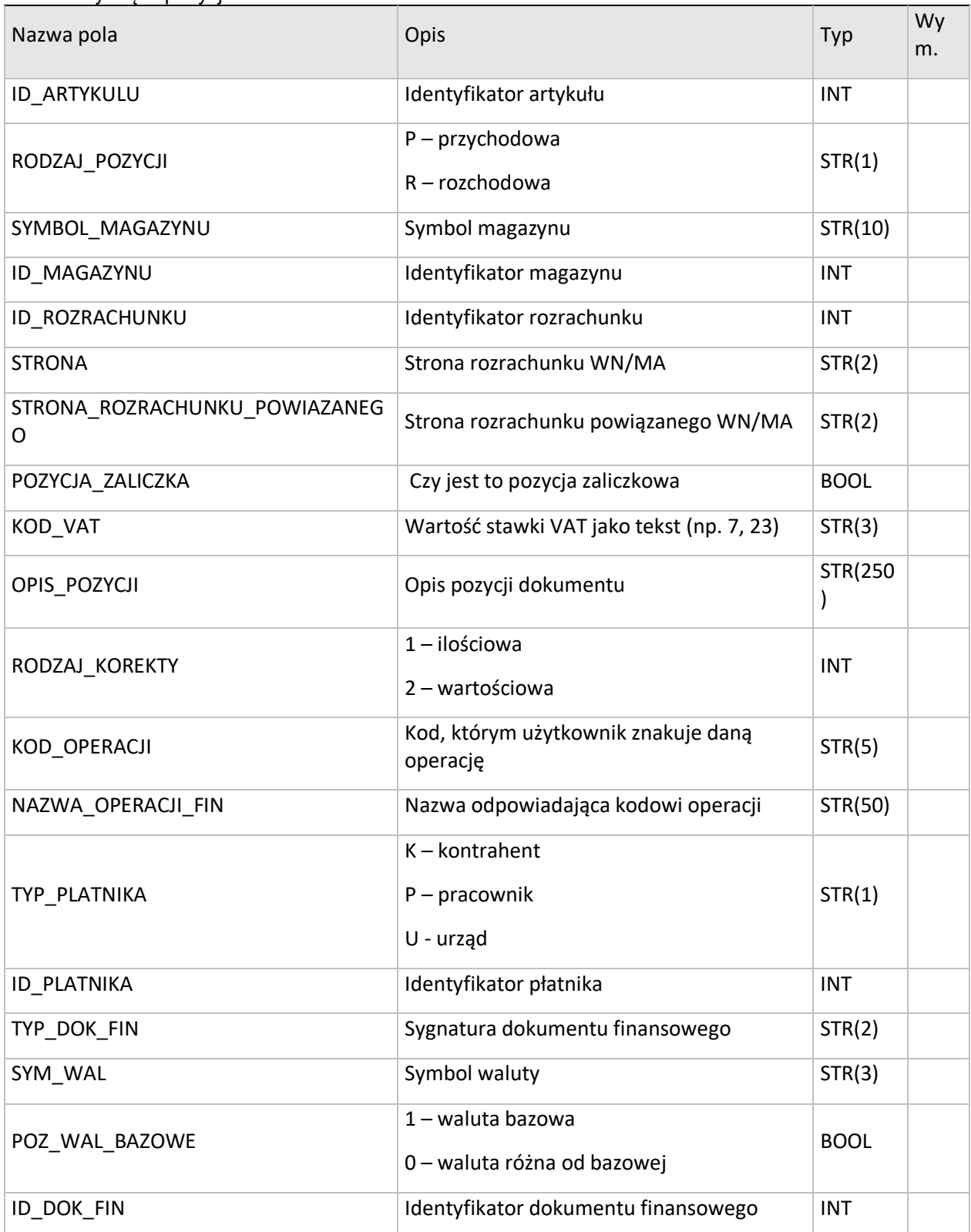

#### **/MAGIK\_EKSPORT/DOKUMENTY/DOKUMENT/POZYCJE\_DOKUMENTU/POZYCJA\_DOKUMENTU** Dane dotyczące pozycji dokumentu

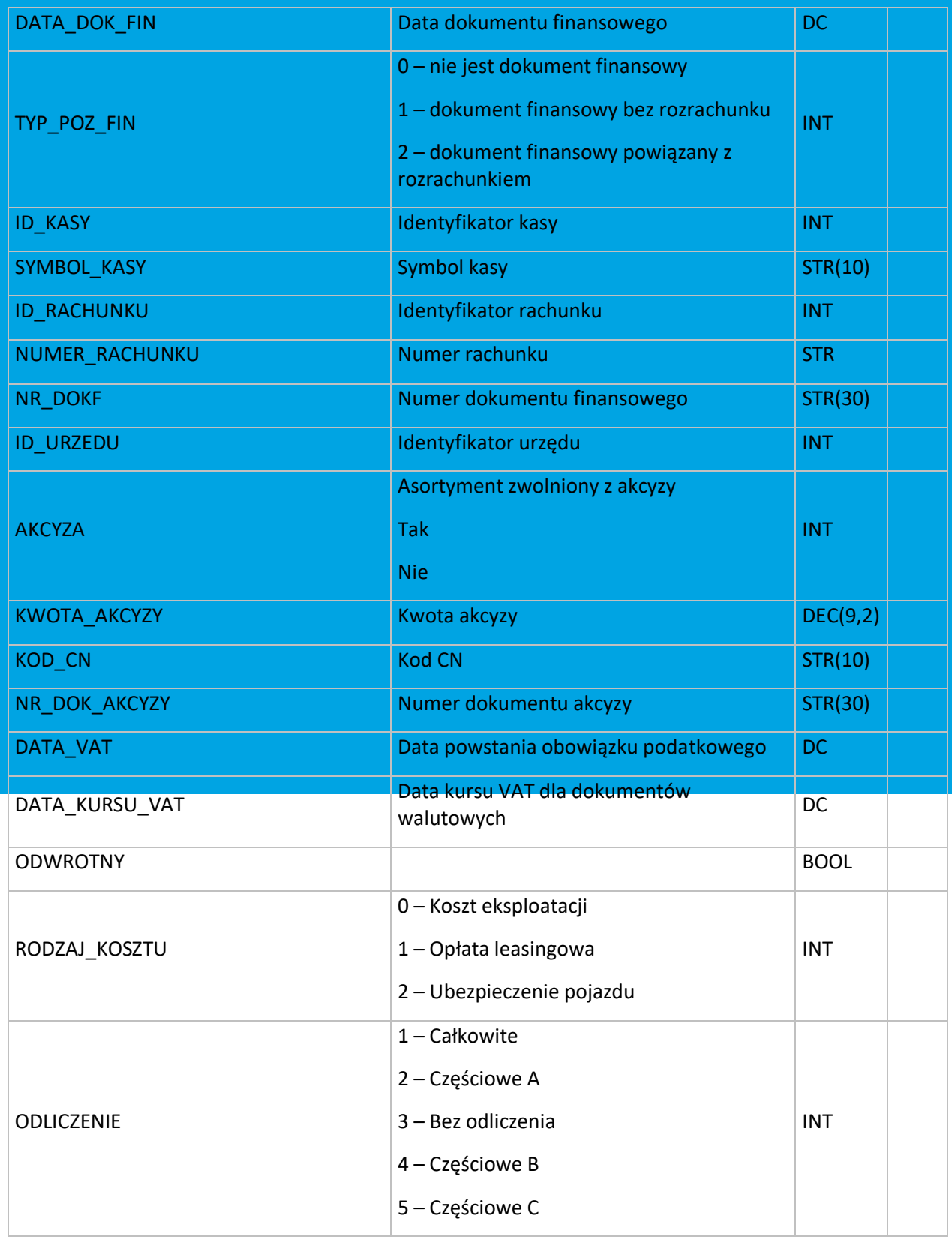

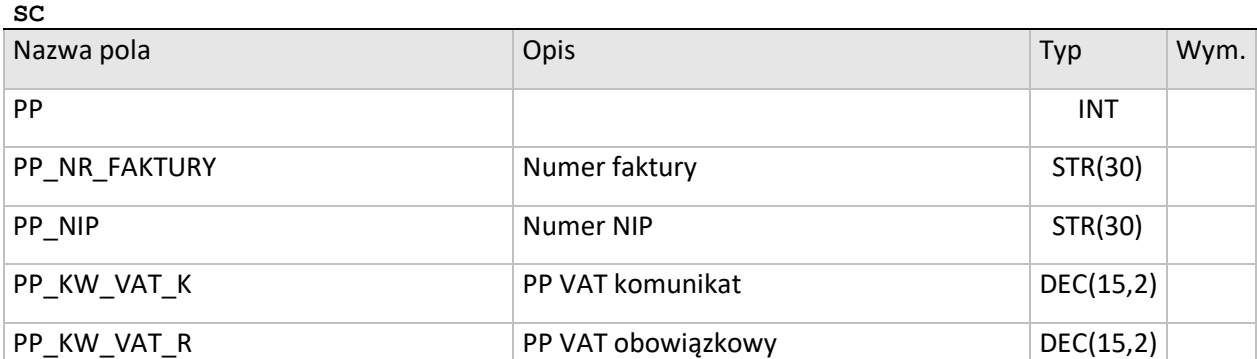

## Copyright © Asseco Poland S.A. **/MAGIK\_EKSPORT/DOKUMENT/POZYCJE\_DOKUMENTU/POZYCJA\_DOKUMENTU/PODZIELONA\_PLATNO**

#### **/MAGIK\_EKSPORT/DOKUMENT/POZYCJE\_DOKUMENTU/POZYCJA\_DOKUMENTU/POJAZDY/POJAZD**

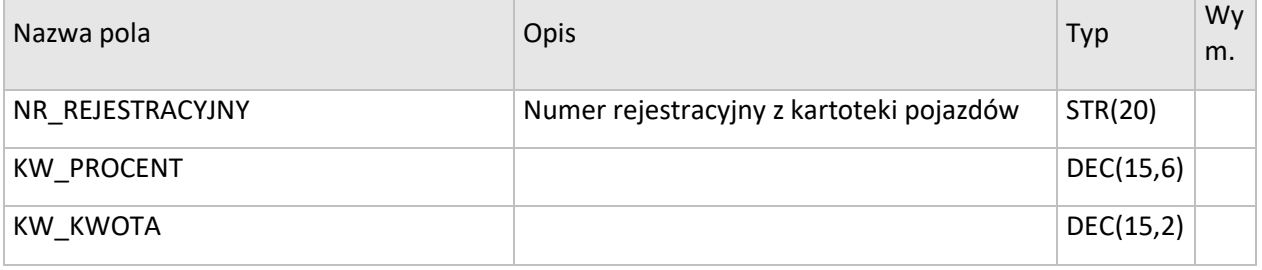

#### **/MAGIK\_EKSPORT/DOKUMENT/POZYCJE\_DOKUMENTU/POZYCJA\_DOKUMENTU/WARTOSCI\_POZYCJI** Wartości dotyczące pozycji dokumentu

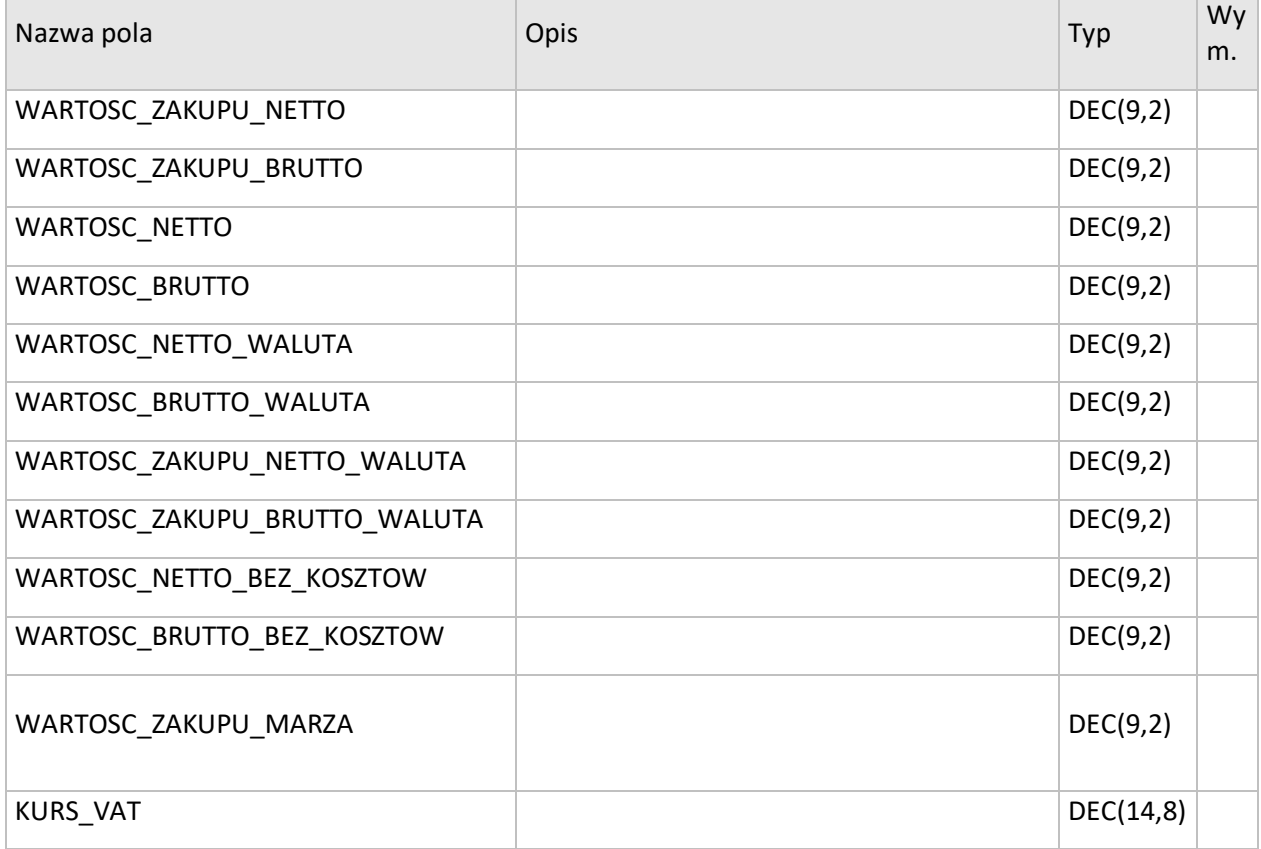

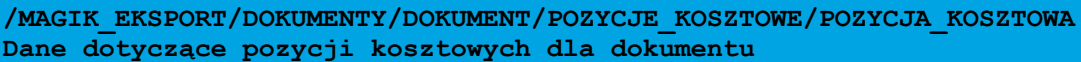

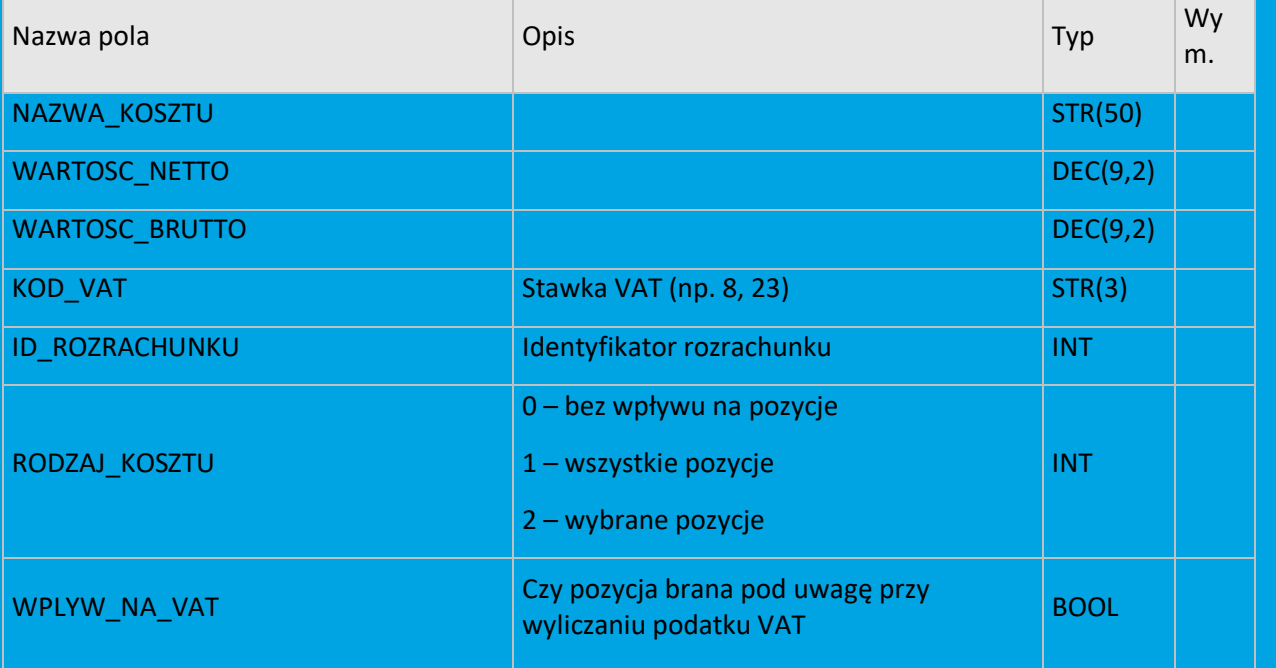

**/MAGIK\_EKSPORT/KARTOTEKA\_ARTYKULOW/ARTYKUL** Dane dotyczące artykułu znajdującego się na pozycji dokumentu

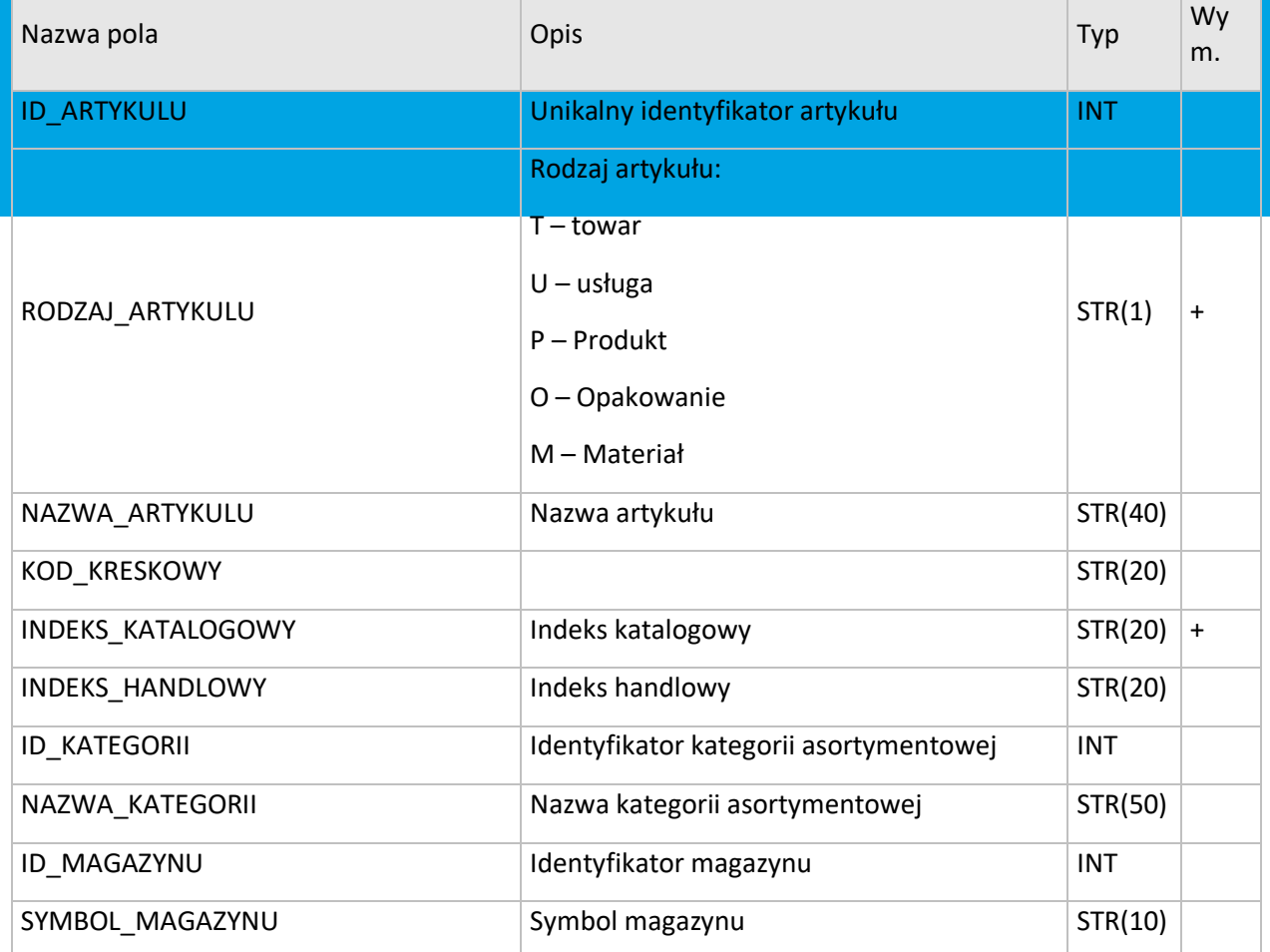

#### Copyright © Asseco Poland S.A. **/MAGIK\_EKSPORT/DOKUMENT/ROZLICZENIA/ROZLICZENIE** Dane dotyczące rozliczeń

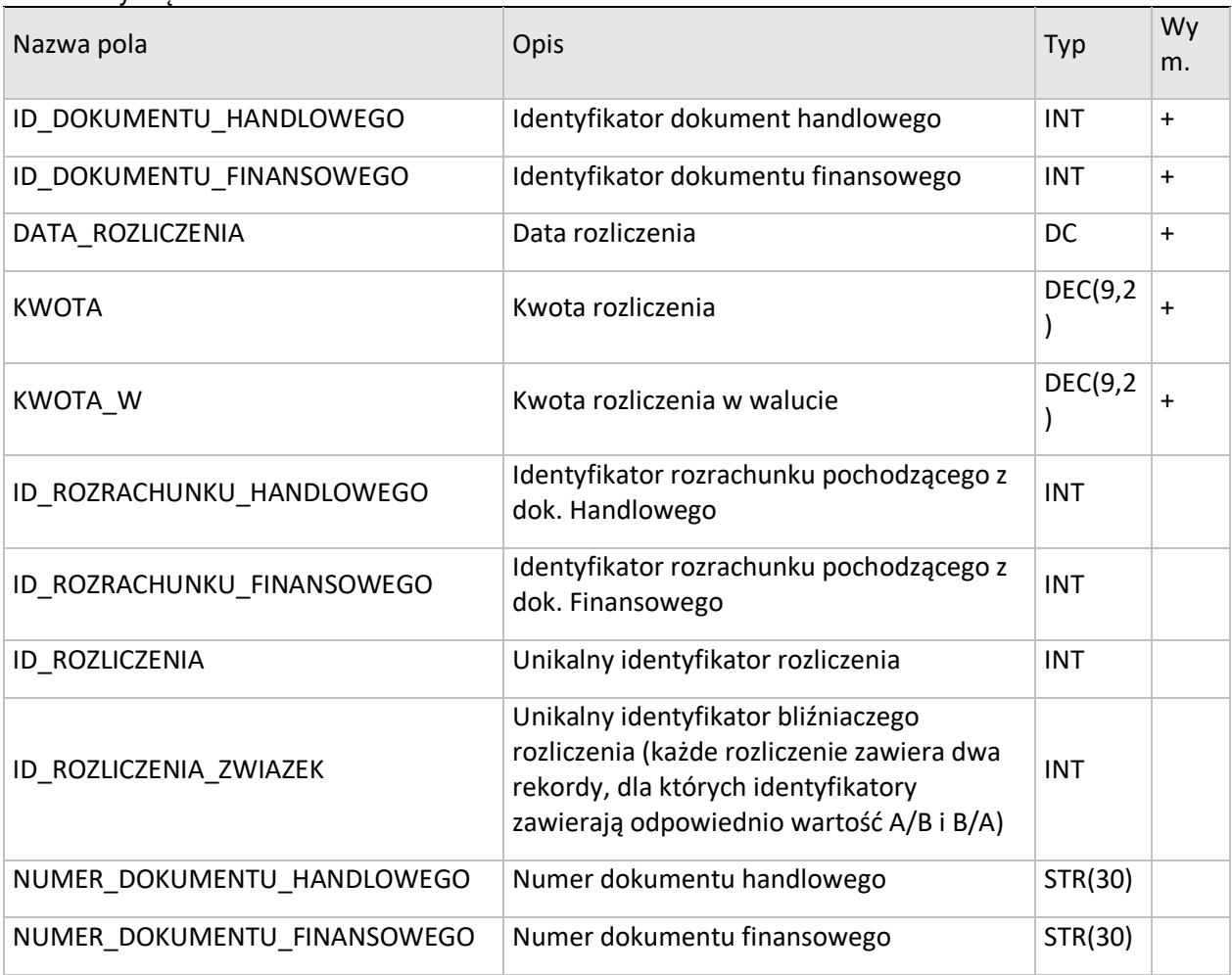

#### **/MAGIK\_EKSPORT/DOKUMENT/VAT/STAWKA**

Dane dotyczące kwot VAT wg stawek

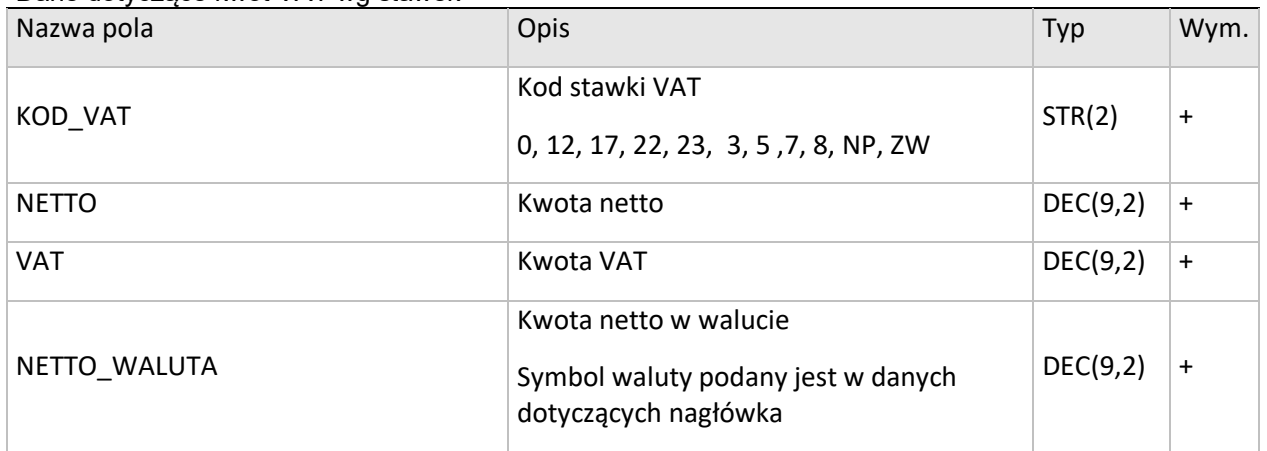

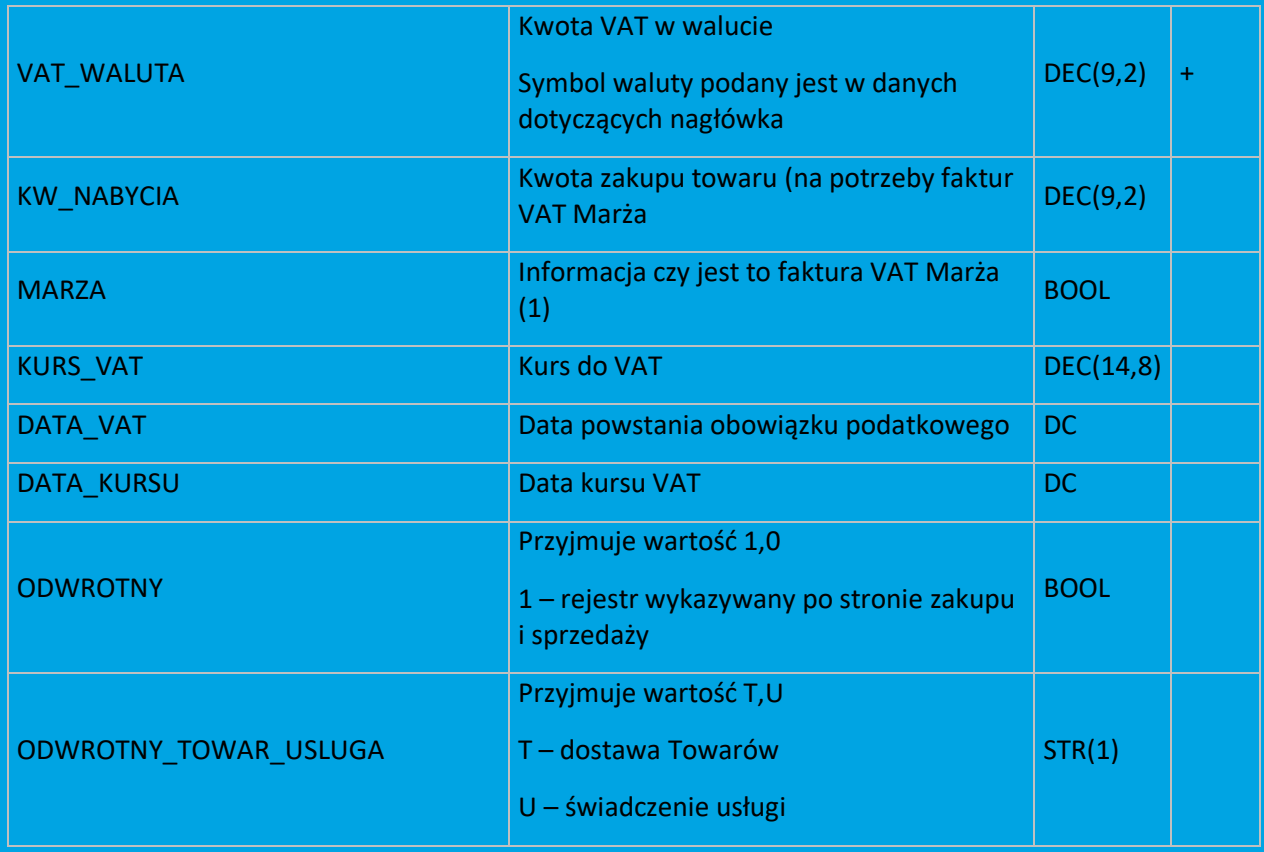

#### **/MAGIK\_EKSPORT/DOKUMENT/FUNDUSZE\_RR/FUNDUSZ**

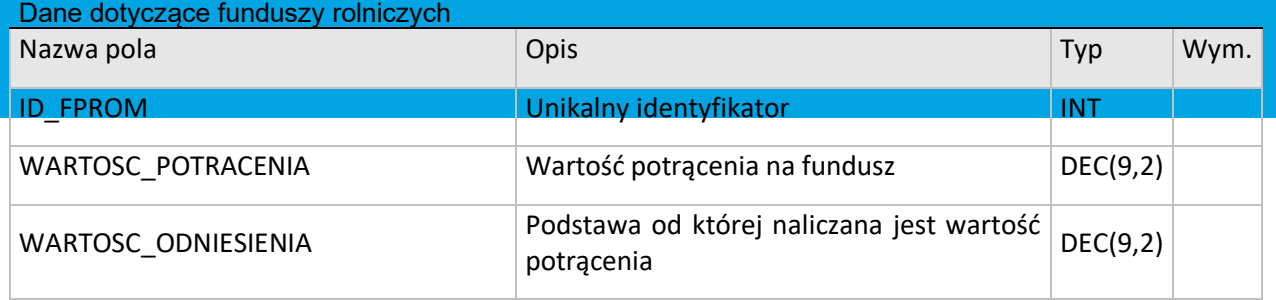